Desenvolver um jogo da velha utilizando os controles Button, uma label e podemos utilizar variável global ou um label ou texto com visible false para controlar de quem é a vez de jogar (X ou O).

## O layout deve ser como este

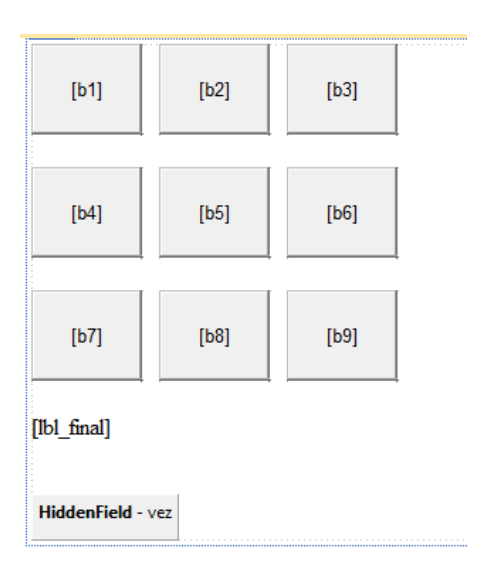

O jogo só funcionará com 2 jogadores, crie as regras para testar se houve um vencedor e coloque uma mensagem na label caso detecte um vencedor.